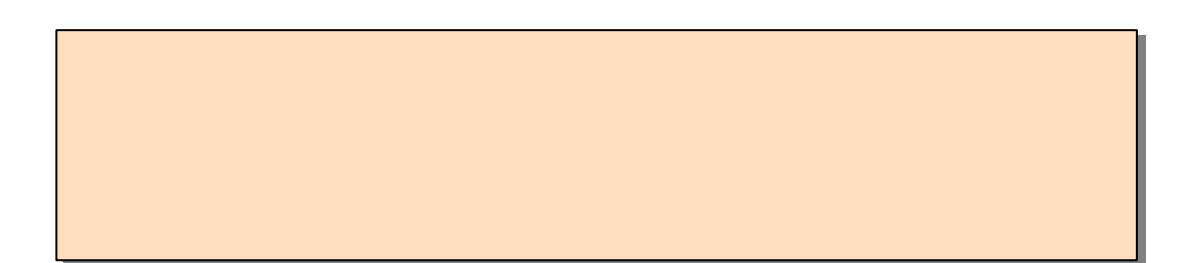

3.スタッフ

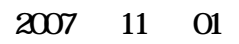

本日 予定 確認する 画面 見方 操作方法 ………………………………………...….… スタッフ別本日 予定表 印刷する ………………………………………………………….… ケア 実績 入力する ……………………………………………………………………….…. インシデント 入力する 申送 日誌 ヒヤリハット 事故 身体拘束 …………………….… バイタルデータ 入力する …………………………………………………………………….. 11 バイタルデータグラフ 表示する ……………………………………………………………… 13 食事 水分 摂取量 入力する ……………………………..………………………………… 14

介護日誌 出力する 日勤 夜勤 ………….………………………………………………… 16

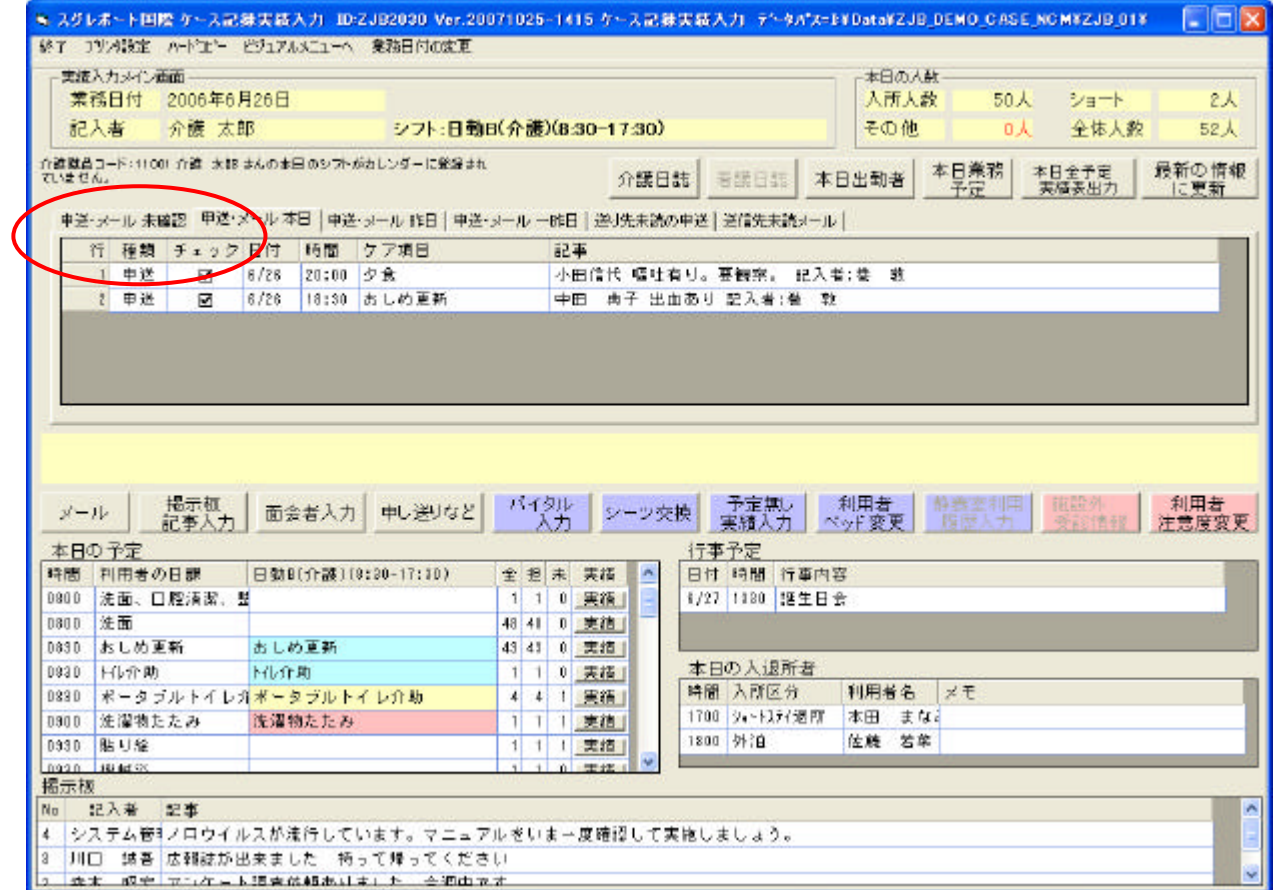

 $($ 

# 本日予定出力

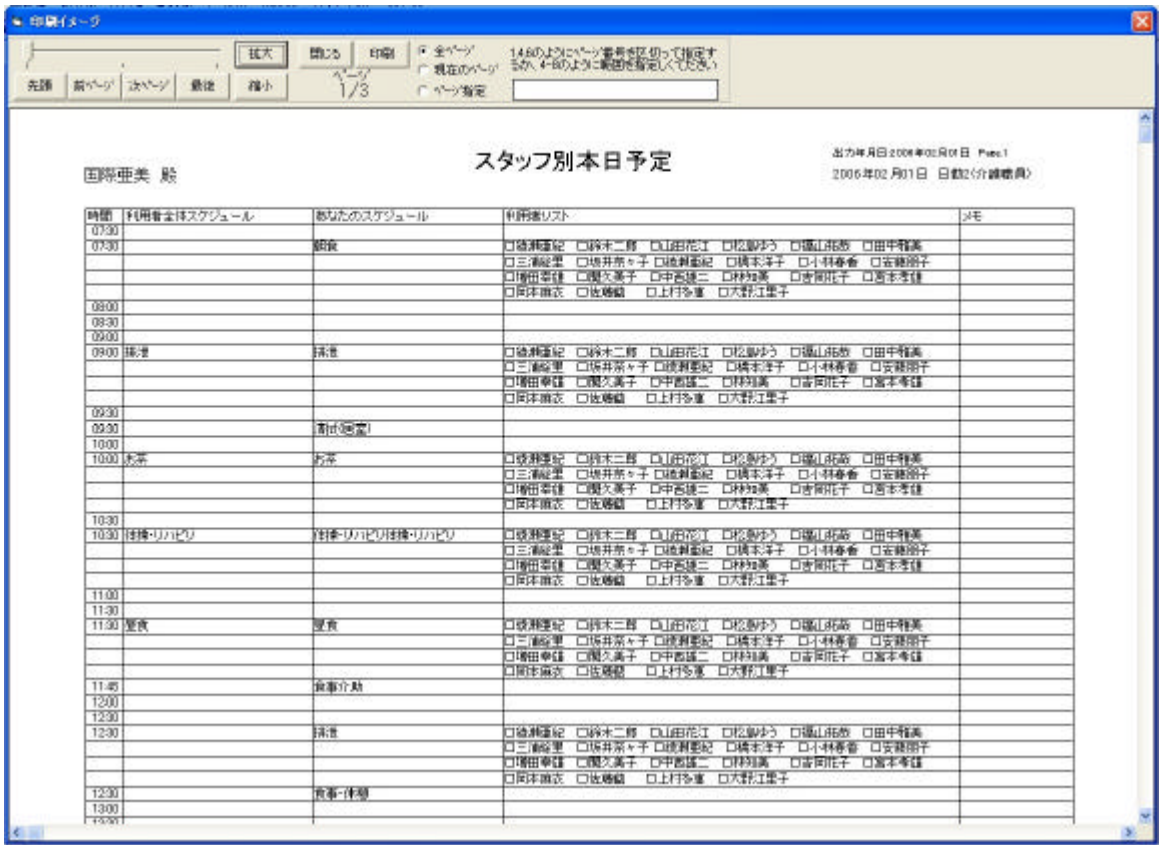

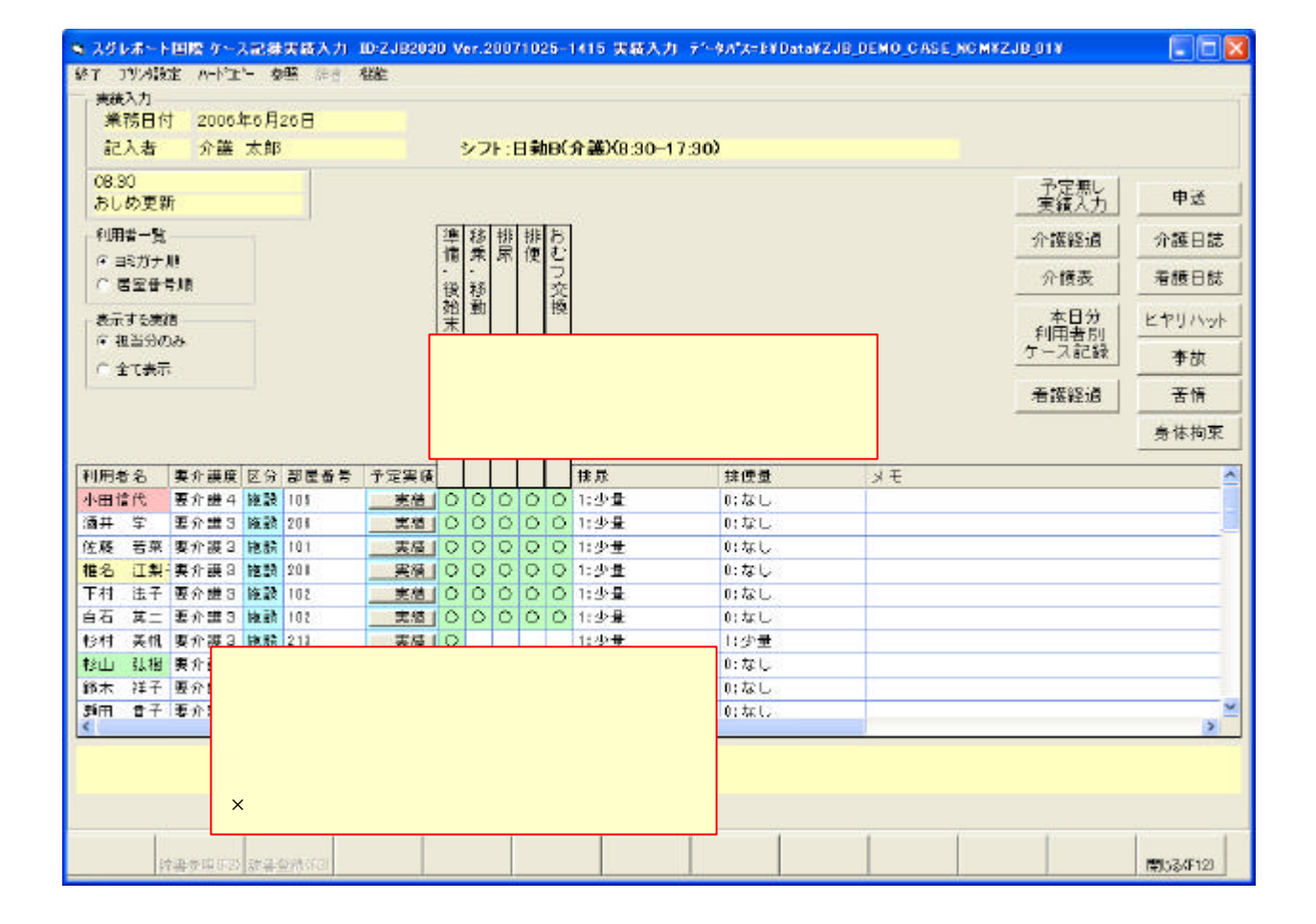

 $\times$ 

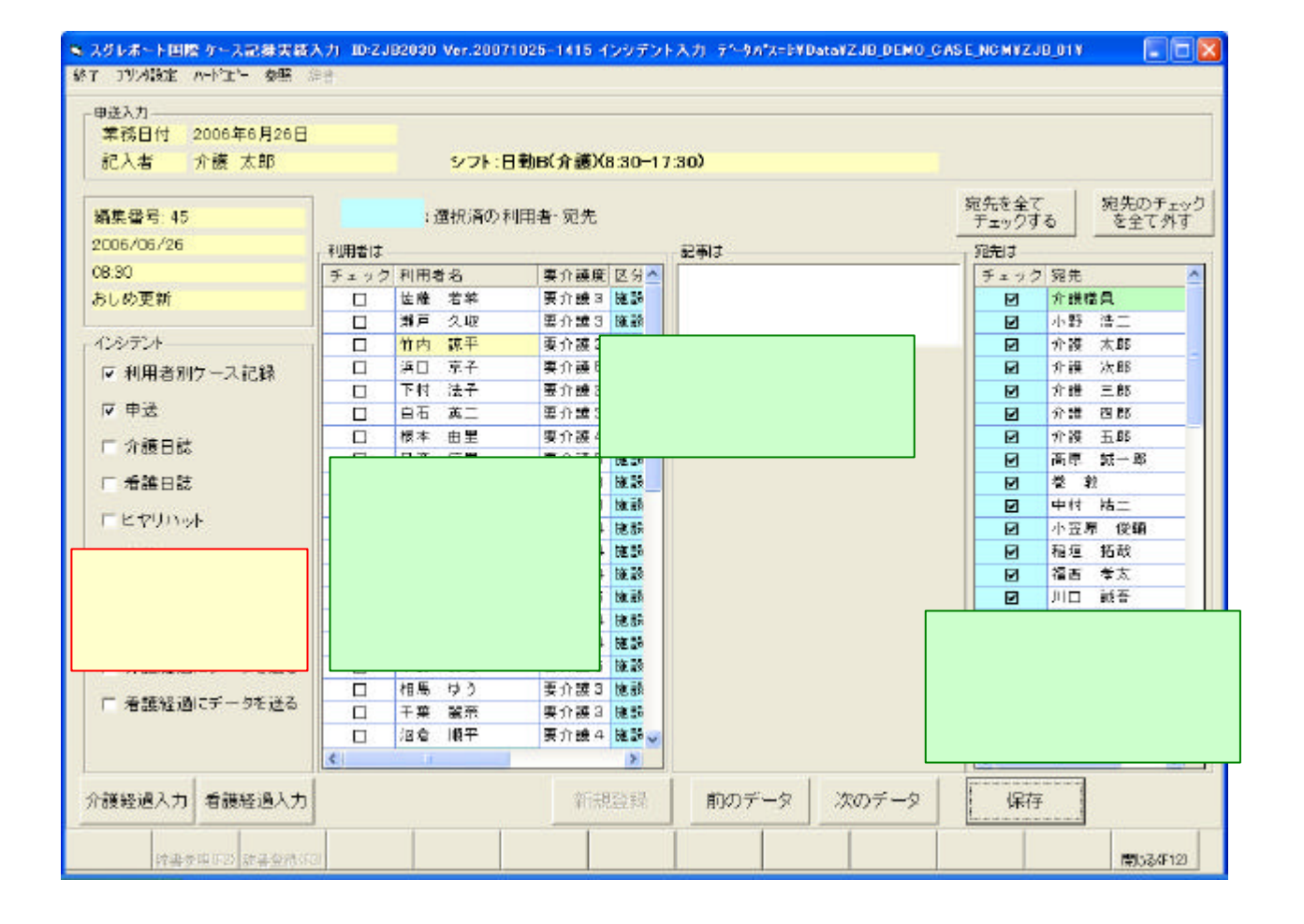

### バイタル入力

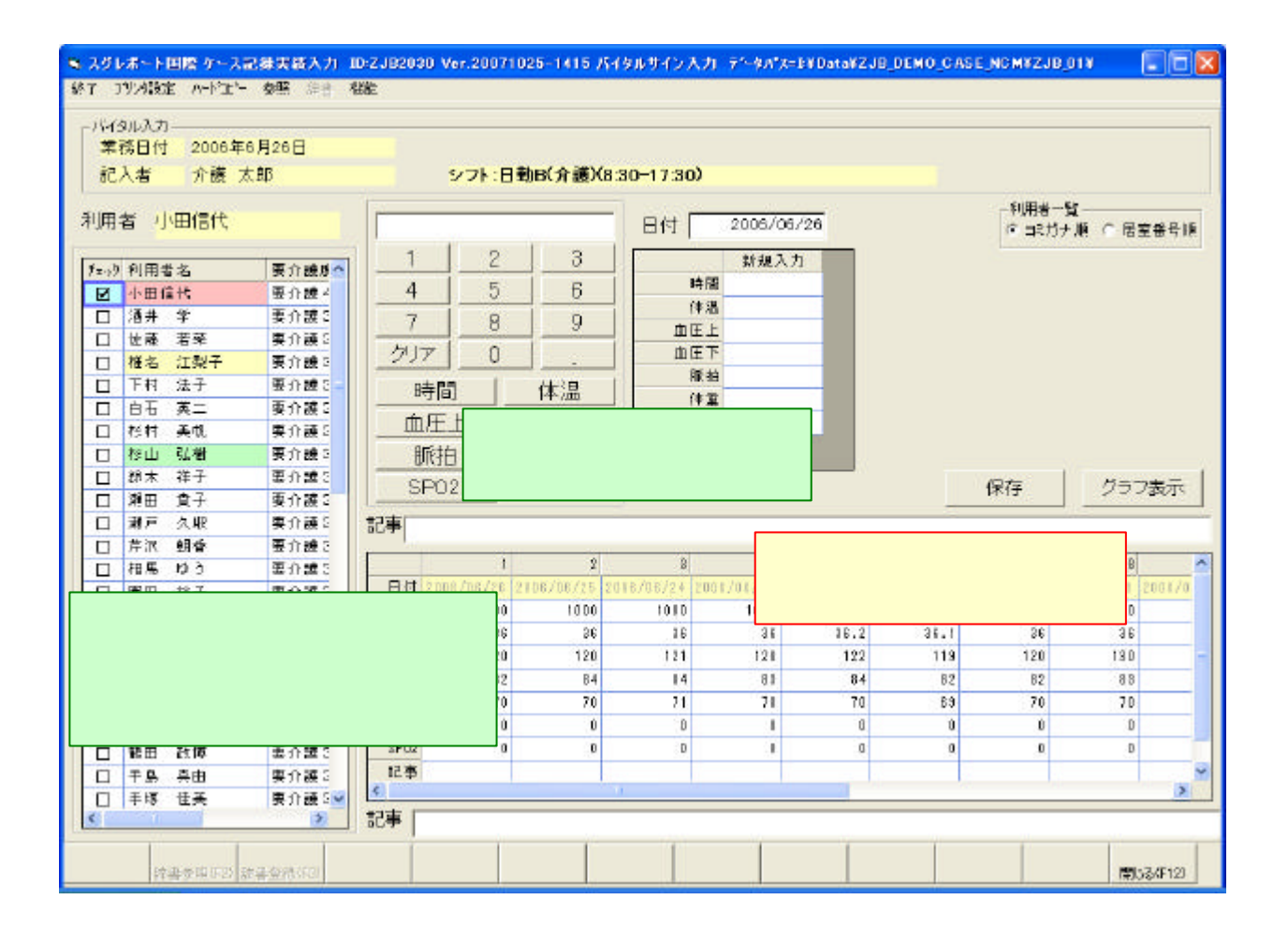

#### 1」、「  $7$  $0 \t 0 \t 1700$

 $1700$ 

 $53.6\text{kg} \qquad \qquad 5 \qquad 3 \qquad \qquad 6 \qquad 53.6$ 

# バイタル入力

# グラフ表示

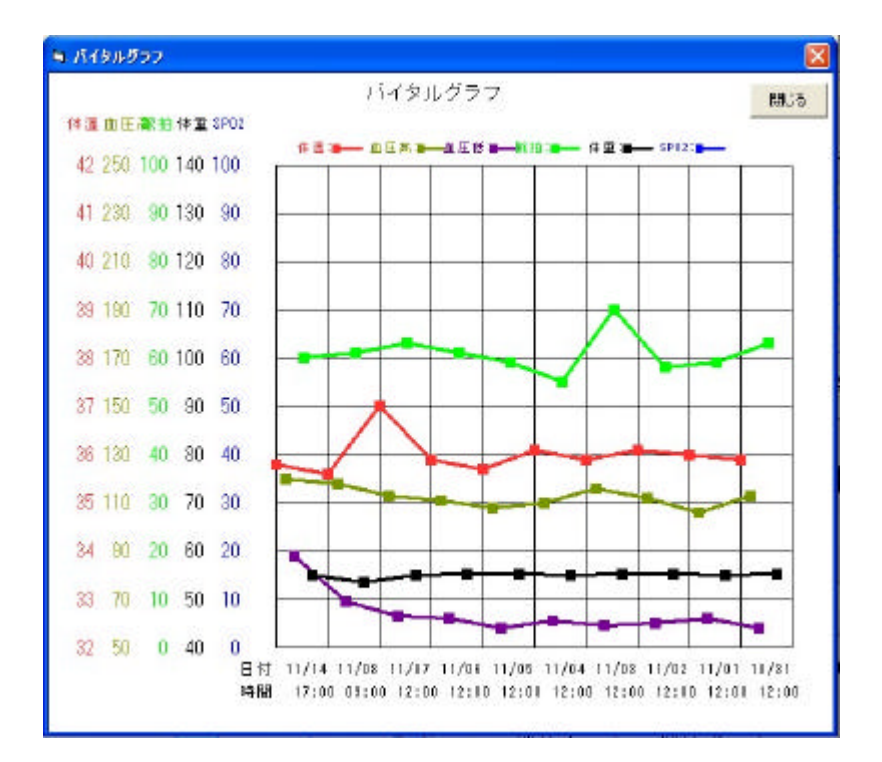

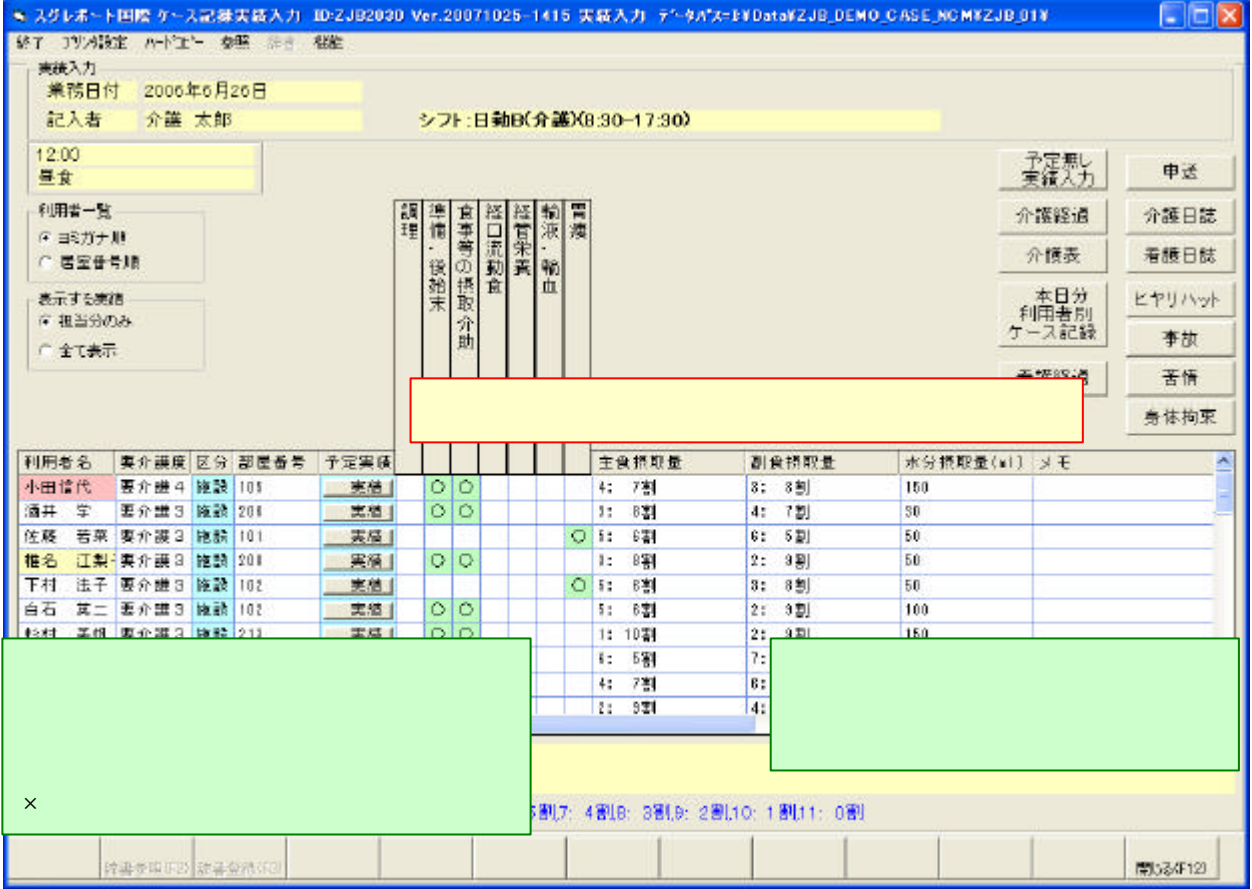

 $\times$ 

 $11$ 

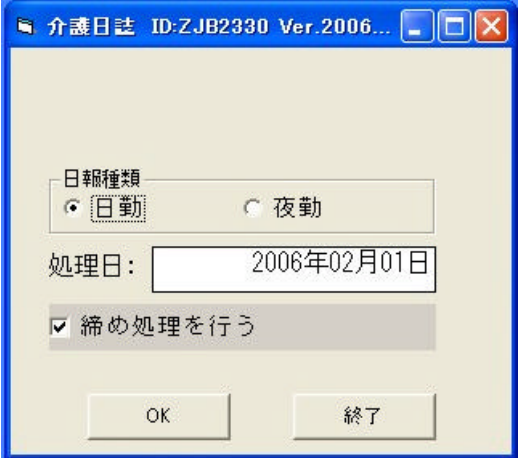

OK the contract of  $\overline{O}$  or  $\overline{O}$  and  $\overline{O}$  and  $\overline{O}$  and  $\overline{O}$  and  $\overline{O}$  and  $\overline{O}$  and  $\overline{O}$  and  $\overline{O}$  and  $\overline{O}$  and  $\overline{O}$  and  $\overline{O}$  and  $\overline{O}$  and  $\overline{O}$  and  $\overline{O}$  and  $\overline{O}$ 

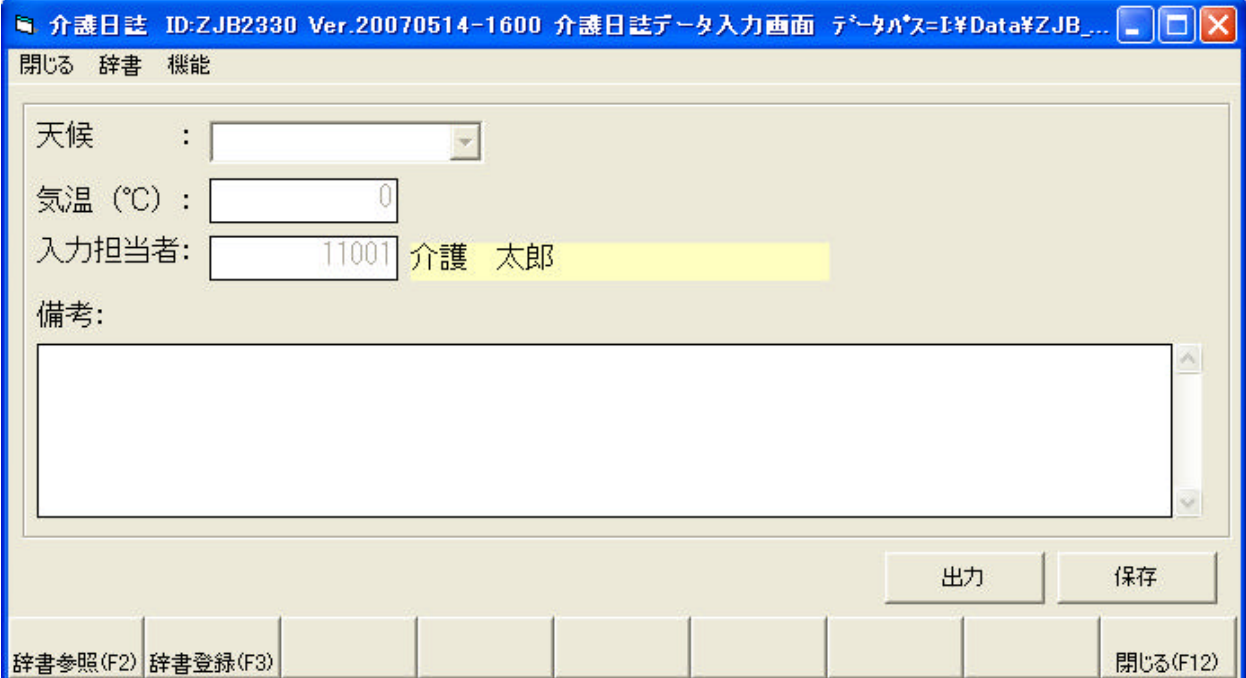

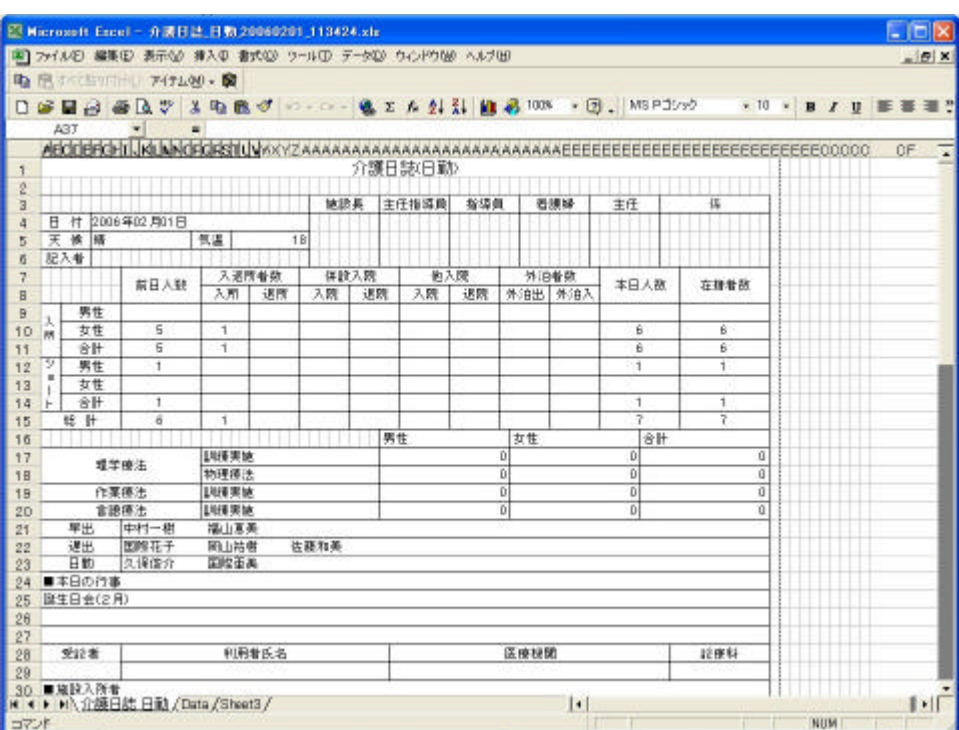

OK